## 第 189 回 福岡県筑後地区薬剤師研修会

謹啓 先生方におかれましては、ますますご健勝の事とお慶び申し上げます。 この度、下記要領にて「第○○○回 福岡県筑後地区薬剤師研修会」を開催させて頂く事となりましたので、ご案内申し上 げます。本研修会は、現地開催と WEB 開催のハイブリッド形式で行います。 ご多用とは存じますが、万障お繰り合わせの上、ご出席、ご視聴賜りますようお願い申し上げます。 すいかい 謹白

## 【日 時】令和 3 年 6 月 18 日(金) 19:00~20:50

【場 所】ホテルマリターレ創世東館 久留米 2F 日月の間

福岡県久留米市東櫛原町 900 TEL:0942-35-3511

※WEB(ZOOM ウェビナー)でもご視聴頂けます。

ご視聴方法は裏面をご覧ください。

【話題提供】19:00 ~ 19:20

「久留米三井薬剤師会における

自立支援地域ケア会議アドバイザー派遣システムについて」

演者:ゆのそ調剤薬局 吉永 美恵 先生

【特別講演】19:20 ~ 20:50 座長:太刀洗病院 薬剤科長 武居 透 先生

『レンボレキサントの使用経験から考察する

## 睡眠薬適正使用の実践』

演者:久留米大学医学部 神経精神医学講座 講師

比江嶋 啓至 先生

 ※本研修会は、現地開催と WEB 開催のハイブリッド形式となります。WEB でご視聴された場合、日病薬 病院薬学認定薬剤師制度・日本薬剤師研修センターの単位は取得できませんので、何卒ご了承下さい。WEB のアクセス方法は案内状の裏面をご覧下さい。

《会場ご参加の場合》

■日病薬病院薬学認定薬剤師制度の研修カリキュラム【項目番号V-2】(90分)1単位に該当します。 ■福岡県病院薬剤師会筑後支部1単位(区分2)の認定を受けています。

■日本薬剤師研修センター認定研修(1単位)が取得できます。■研修カードをお持ちの先生は忘れずにご持参下さい。 ☆研修カードをお持ちでない先生は、2019/7/1 より日本薬剤師研修センターのシステム変更に伴い、認定単位取得には薬剤師免許番号と ご氏名が必要となりました。つきましては、単位取得をご希望の場合は、薬剤師免許番号が確認できる物をご持参下さい。 薬剤師免許番号が確認できない場合は、単位取得ができませんので何卒ご了承下さい。

☆研修カードをお持ちでない先生は、右記の QR コードを取得してご参加下さい。 ■日本薬剤師会生涯支援システム JPALS の研修コードは(一社)久留米三井薬剤師会、 または(公社)福岡県薬剤師会のホームページに掲載されております。

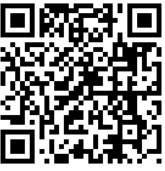

共催 (一社)福岡県病院薬剤師会 福岡県病院薬剤師会筑後支部会 ※感染予防のため、マスク着用、手指の消毒、Social Distance を考慮した着座をお願い申し上げます。 ※当日発熱のある方や、体調不良の方は出席を差し控えて頂きますようお願い申し上げます。

(一社)久留米三井薬剤師会 エーザイ株式会社

## 事前登録・視聴方法について

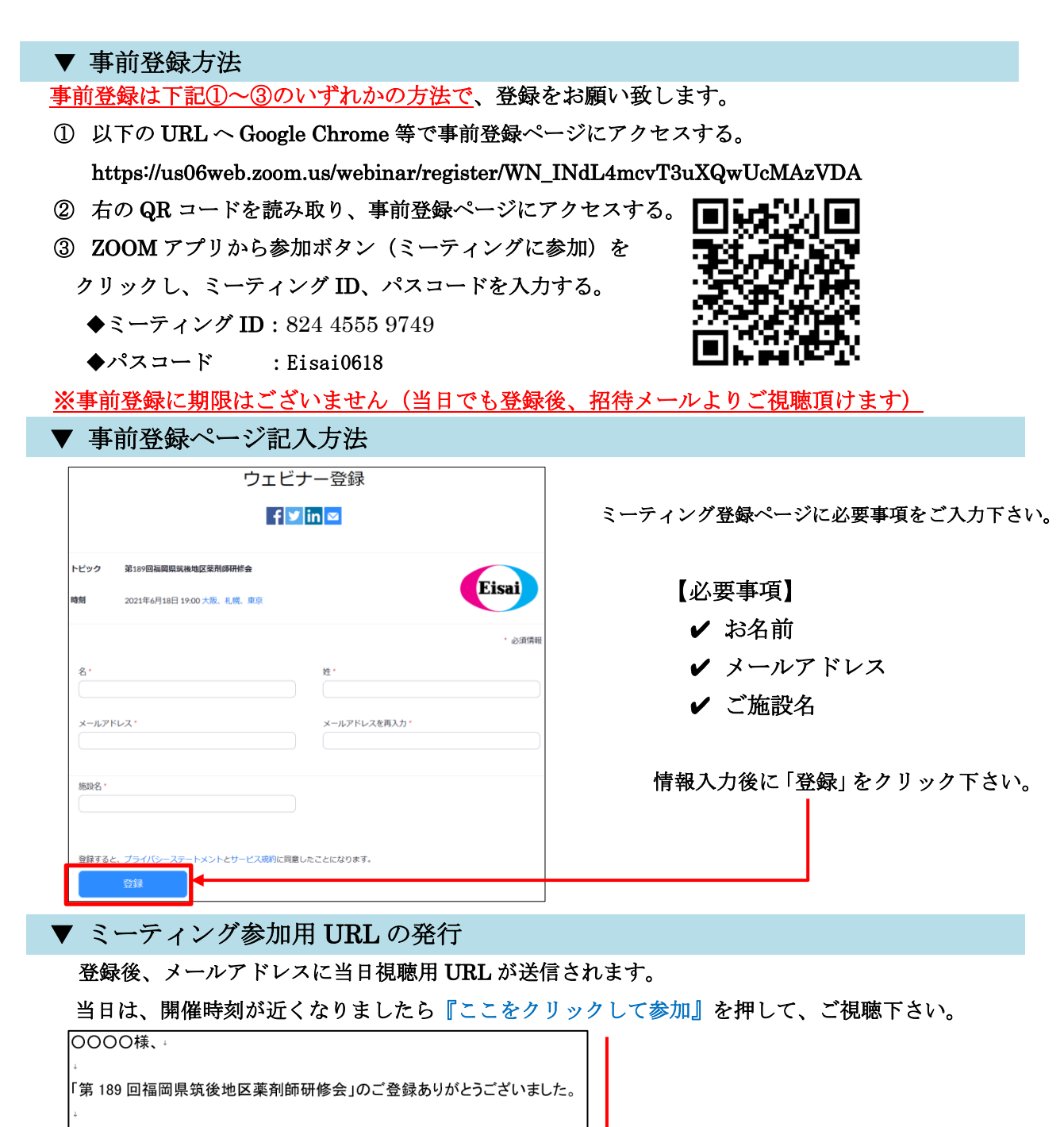

|ご質問はこちらにご連絡ください:<u>k3-endo@hhc.eisai.co.jp</u>+

日時:2021年6月18日 19:00 大阪、札幌、東京 →

PC、Mac、iPad、iPhone、Android デバイスから参加できます: ここをクリックして参加 ↓ <del>↓</del> お:このリンクは他の人と共有できません。あなた専用です。 パスコード: Eisai0618+ カレンダーに追加 Google カレンダーに追加 Yahoo カレンダーに追加 。

登録はいつでも<del>キャンセル</del>できます。。

※「ZOOM ミーティングに参加する」「ブラウザから参加する」を選択頂いても、ご視聴は可能となっております。 お願い・ご注意

●会議案内の転送や開示、会議自体の録画・録音・撮影はお控え下さい。 ●医療関係者向けの研修会ですので、ご視聴環境にご配慮下さい。